iPad を使った授業中継について

コロナ対策情報処理システムチーム

学術情報センターに保管している iPad を利用して授業を中継、ウェブ会議システムで 配信する

○使用機器: iPad、USB ケーブル、三脚(または卓上スタンド) ○配信用ノート PC は有線 LAN でネットワークに接続

1)インストールされているアプリケーションソフト: EpocCam

2)使用する PC にもインストールが必要です。 https://www.kinoni.com/ ※Windows 用、Mac 用、どちらもここから Windows 端末では、iTunes のインストールも必要

3)受講者側の見え方(学術情報センターグループ学習室で試行)

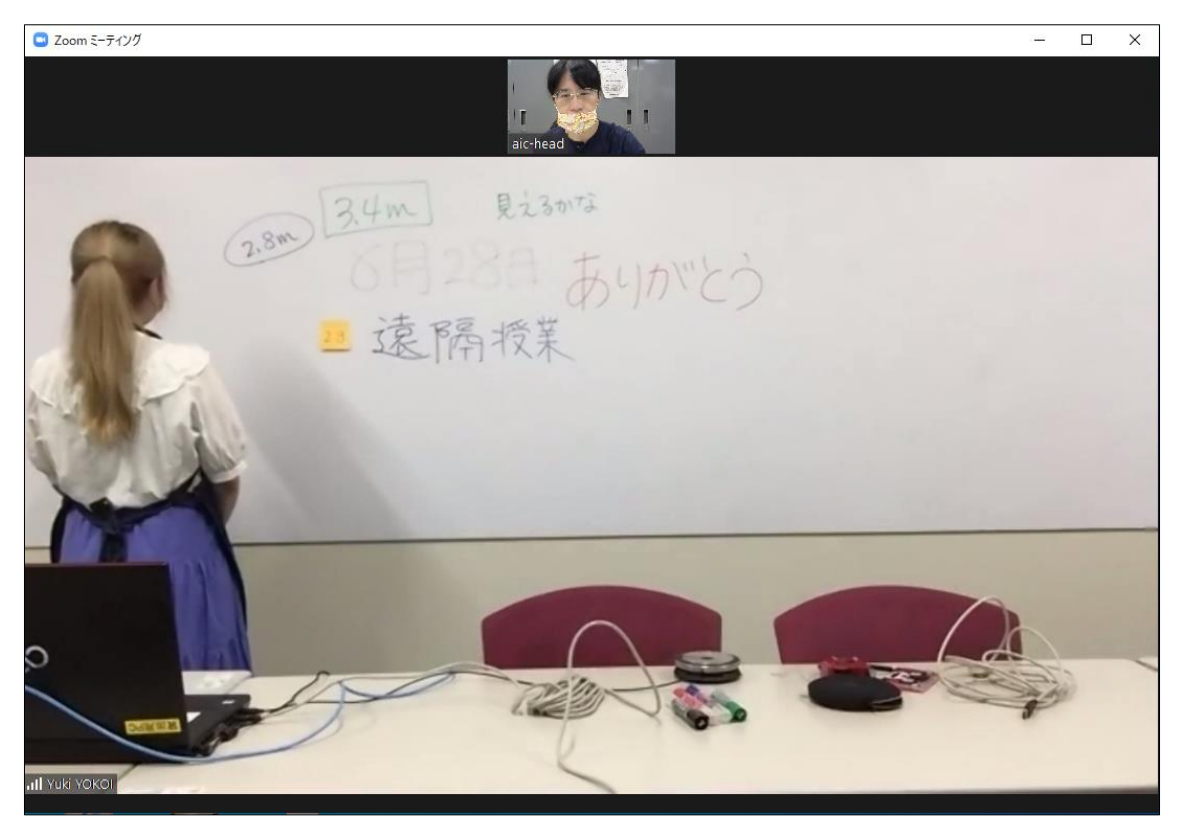

(例 1)Zoom を通した画面――ホワイトボードからの距離 2.8m

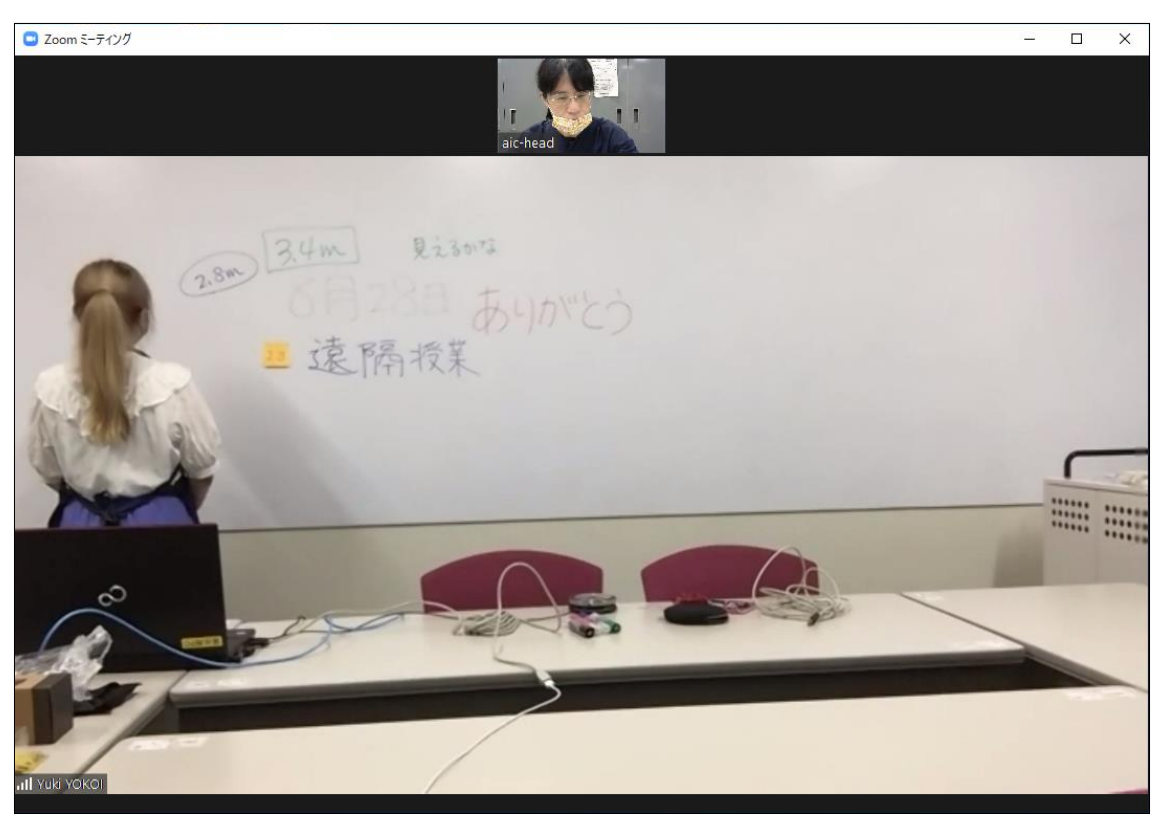

(例 2) Zoom を通した画面––ホワイトボードからの距離 3.4m

- 4)受講者の見え方(学術情報センターラーニングコモンズで試行)
- (例 1)CiscoWebex を通した画面――1.5m

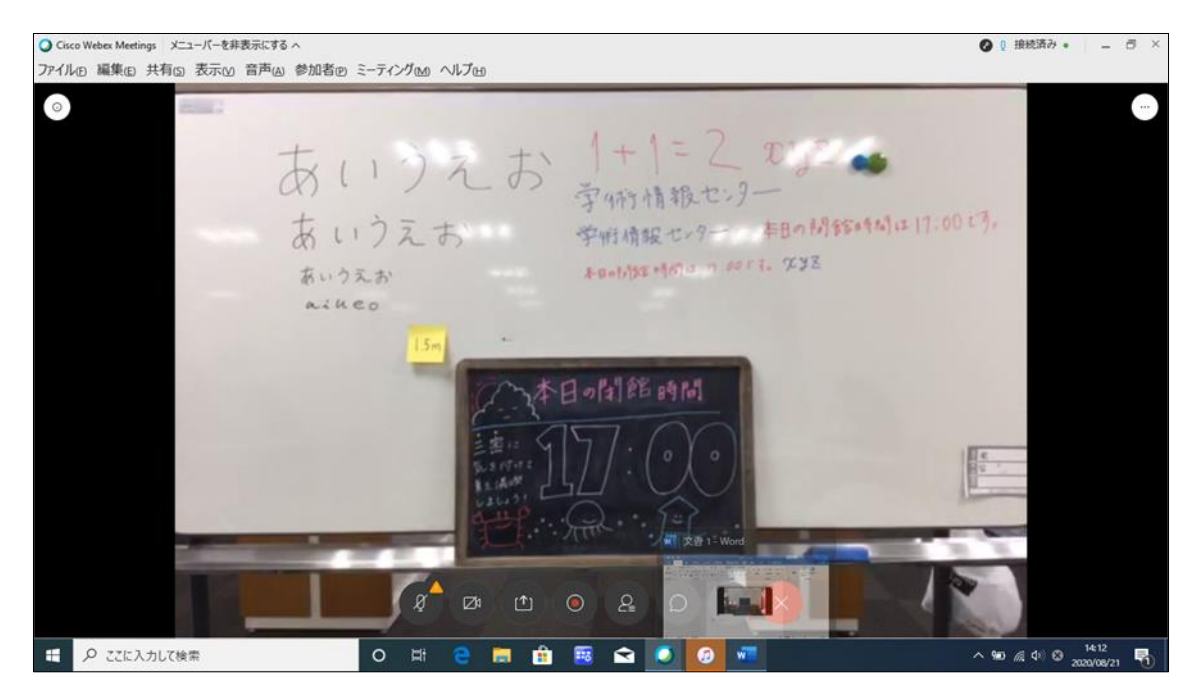

※ホワイトボードの端が少し切れる

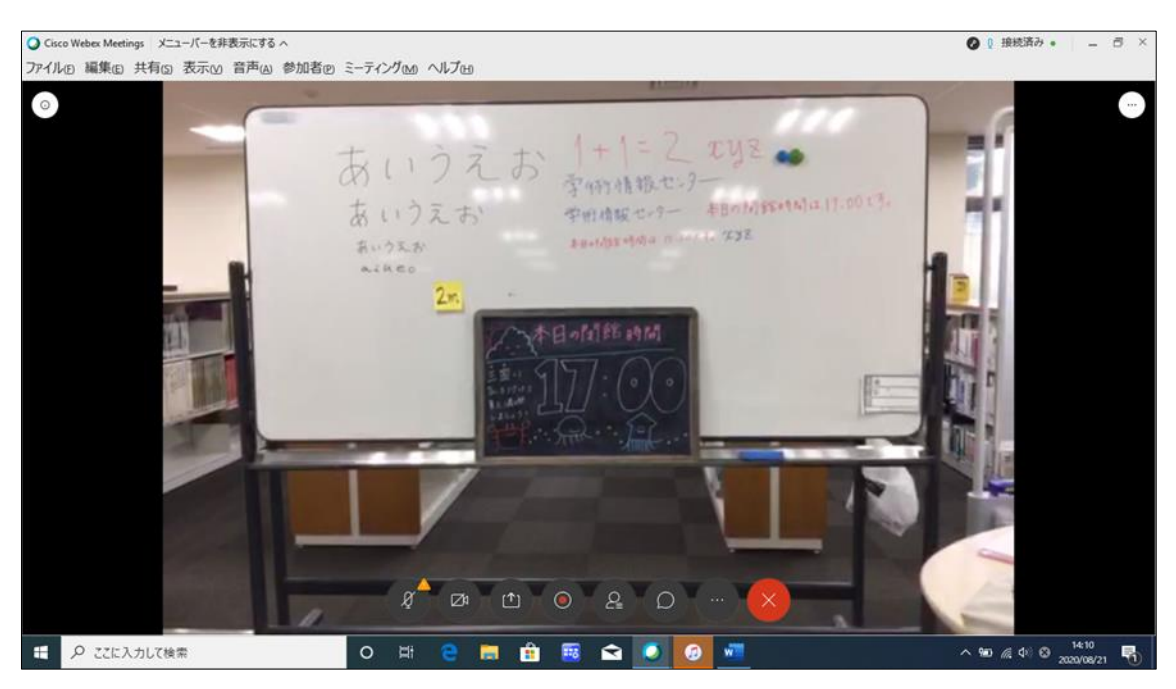

## (例 2)CiscoWebex を通した画面――2m

## (例 3)CiscoWebex を通した画面――2.5m

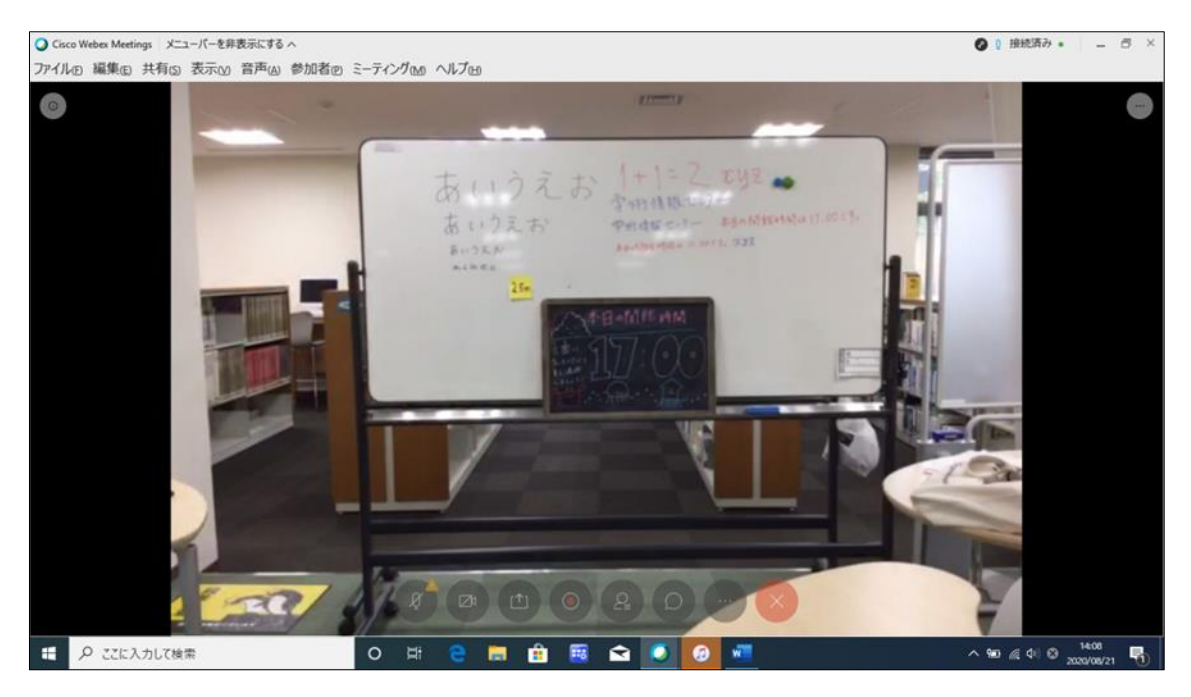